# Teaching RooFit

Jonas Rembser (CERN, EP-SFT) for the ROOT team

12 May 2022, ROOT train the trainers

### Introduction

- **RooFit**: C++ library for statistical data analysis in ROOT
- It has many components itself:
	- core RooFit libraries, **RooStats**, and **HistFactory**
- Different users interact with it in different ways
- Topic of **today**: *what to consider when teaching RooFit?*
	- **Introduction** to RooFit with motivation
	- The RooFit **ecosystem**
	- **○ What** parts to teach?
	- Teaching how to **debug**
	- RooFit **documentation**

### Why RooFit?

- ROOT function framework can handle complicated functions...
	- ...but requires writing much code
- **Normalization** of pdfs not always trivial
	- RooFit does it automatically
- In complex fit, computation **performance** is important
	- need to optimize code for acceptable performance
	- built-in optimization available in RooFit
		- evaluation only when needed
- **Simultaneous fit** to different data samples
- Provides full model description for **reusability**

### The RooFit ecosystem

It's important to show how the **RooFit ecosystem** looks like

- **RooFit**:
	- model building and fitting to data
- **RooStats**:
	- widely-used statistical procedure
- **HistFactory**:
	- specify complex binned RooFit models

Users from experiments often don't interact much with the RooFit interfaces directly:

○ Many **fitting frameworks** built on RooFit

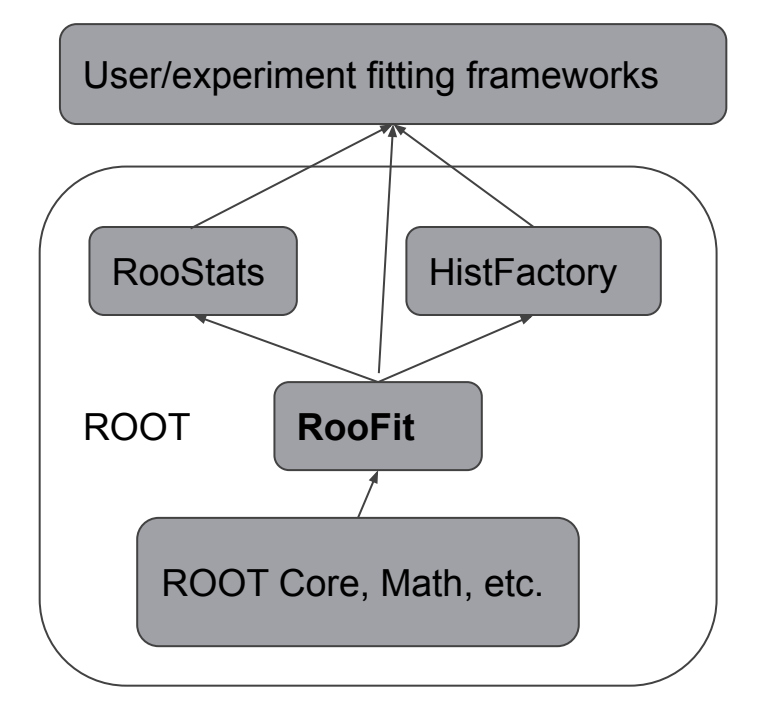

### What to teach?

The functionality of the core RooFit libraries is wide:

- 1. **Model** building
- 2. **Handling of** binned and unbinned **data**
- 3. **Toy** dataset **generation**
- 4. **Test statistic** building and **minimization**
- 5. Data and model **visualization**
- 6. The RooWorkspace for storing data and models
- Most users use this core functionality and not RooStats/HistFactory
	- It's better to teach basic RooFit and mention RooStats/HistFactory in passing (depending on the audience)
- Most new RooFit users use **Python** nowadays, so it's probably better to teach in Python

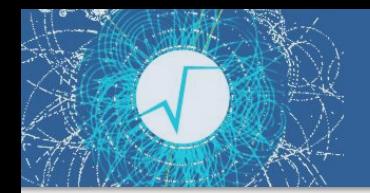

# RooFit programming model

Mathematical concepts are represented by C++ objects

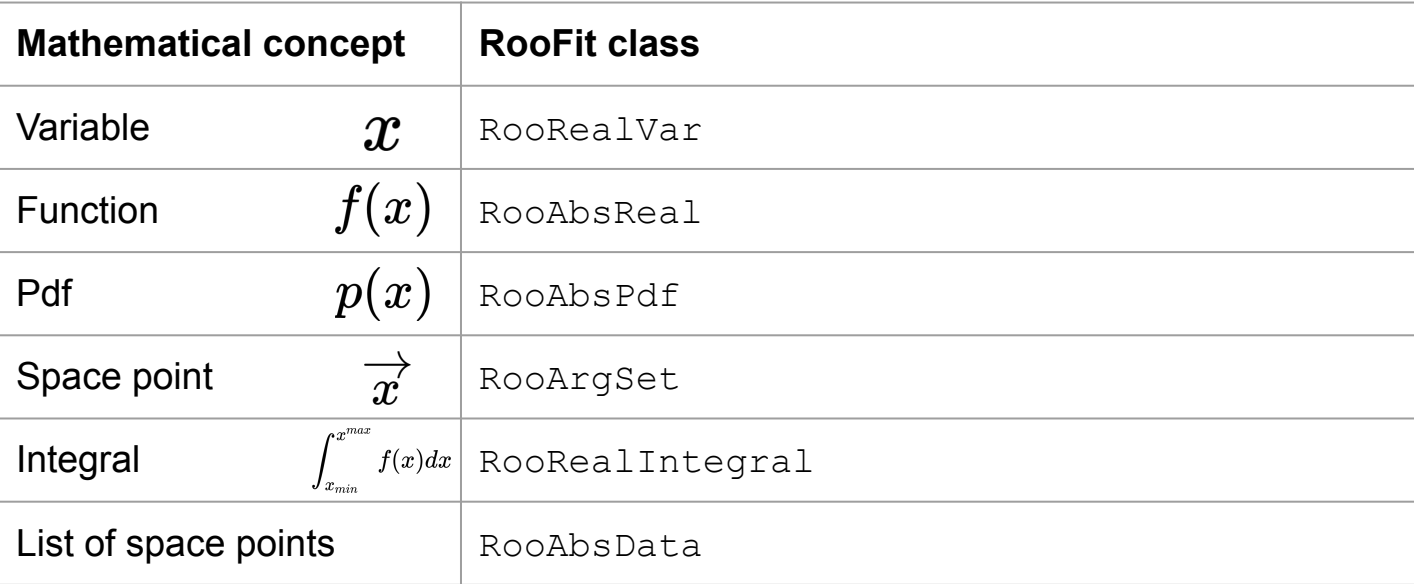

### More RooFit building blocks: PDFs

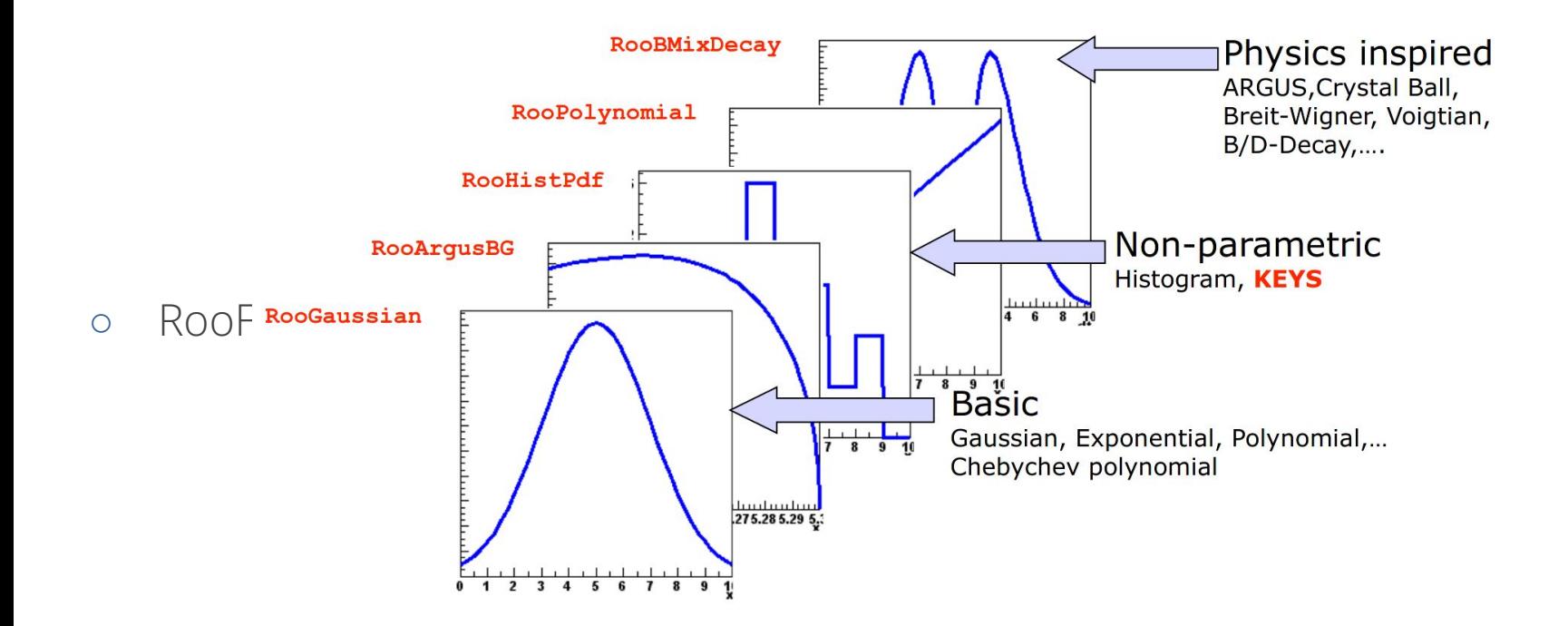

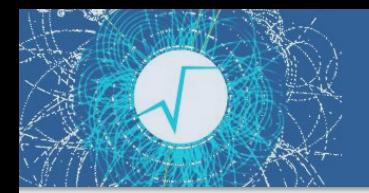

### More RooFit building blocks

Besides PDFs, RooFit implements many useful operations for model building:

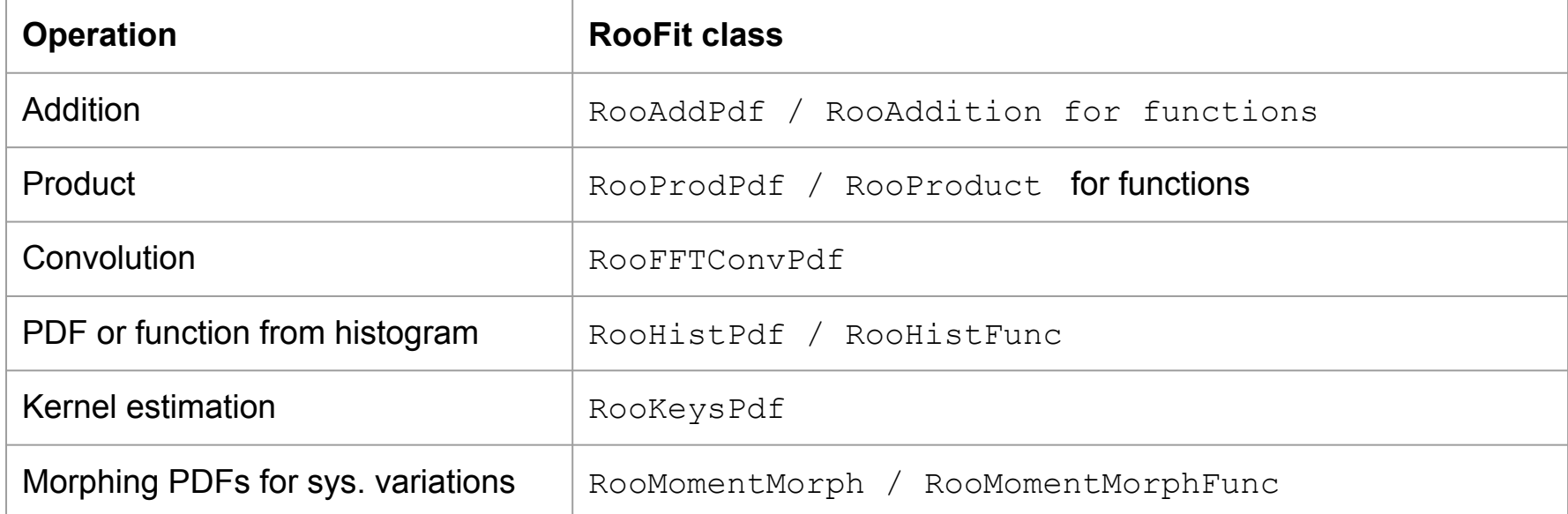

### RooFit data handling

- Unbinned data can also be imported from **ROOT TTrees**
	- data = ROOT.RooDataSet("data", "data", x, Import=myTree)
		- Imports TTree branch named "x", all data is converted to double internally
		- Specify a RooArgSet to import multiple observables
- Import from a **text file** of variables (separated by white spaces)

```
data = ROOT.RooDataSet.read("data.txt", [x,y])
```
○ Binned data can be imported from **ROOT histograms**

```
data = ROOT.RooDataHist("data", "data", x, Import=myTH1)
```
- Imports values, binning definition and bin errors (if defined)
- Specify a RooArgList of observables when importing a TH2/3.
- Data can be imported/exported from/to **NumPy** and **Pandas** (see [this tutorial\)](https://root.cern/doc/master/rf409__NumPyPandasToRooFit_8py.html)
- Data can be imported from **RDataFrame** (see [this tutorial\)](https://root.cern/doc/master/rf408__RDataFrameToRooFit_8py.html)

### Toy generation, fitting and visualization

- Typical workflow
	- a pdf with a signal and a background component
	- expected number of events considered in the likelihood (extended fit)
	- model building, toy generation, fitting, and plotting
	- even though dataset is binned for plot, the fit is unbinned<br>A RooPlot of "x"

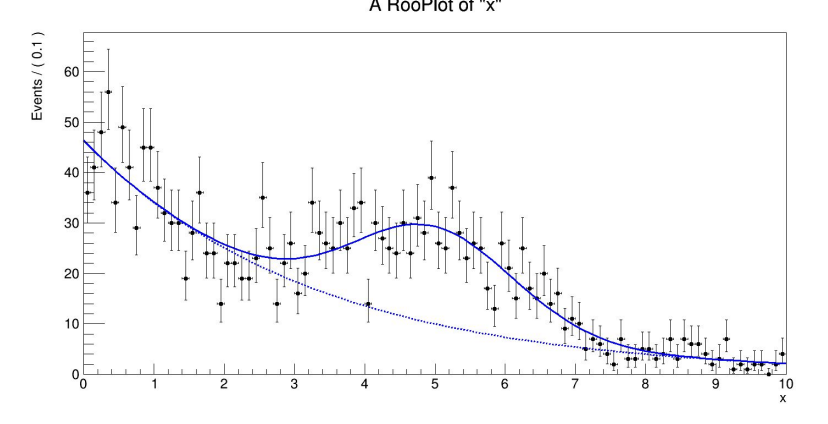

```
# Observable and parameters
```

```
x = ROOT. RooRealVar("x","x", 0.0, 0.0, 10.0)
sigmean = ROOT.RooRealVar("sigmean", "sigmean", 5.0, 0.0, 10.0)
sigwidth = ROOT.RooRealVar("sigwidth", "sigwidth", 1.0, 0.01, 10.)
bkgc = ROOT.RooRealVar("bkgc","bkgc", -0.3, -10.0, 0.1)
```

```
# Build a Gaussian pdf and exponential background pdf:
signal = ROOT.RooGaussian("signal","signal",x,sigmean,sigwidth)
background = ROOT.RooExponential("background","background", x, bkgc)
```

```
# Construct the added pdf with expected nr. of events for extended fit:
nsig = ROOT.RooRealVar("nsig", "nsig", 200, 0., 10000)
nbkg = ROOT.RooRealVar("nbkg", "nbkg", 600, 0., 10000)
model = ROOT.RooAddPdf("model","model", [signal, background],
                                         [nsig, nbkg])
```

```
# Generate a toy MC sample from composite PDF:
data = model.generate(x, 2000)
```

```
# Perform extended ML fit of composite PDF to toy data:
model.fitTo(data)
```

```
# Plot toy data and composite PDF overlaid:
xframe = x. frame()
data.plotOn(xframe)
model.plotOn(xframe)
model.plotOn(xframe, Components=background, LineStyle="--")
xframe.Draw()
```
### The RooWorkspace

- RooWorkspace: container of all RooFit objects
	- full model with pdfs, functions and variables
	- (multiple) data sets
- possible to save entire model in a ROOT file
- all information is available for further analysis
- possible to join workspaces for combined fits
	- common format for sharing physics results
- The RooWorkspace also enables the factory syntax the build models, for example for Gaussian pdf:

ws.factory("Gaussian::gauss(x[0.,0.,10.],mean[5.,0.,10.],width[1.,0.01.,10.])");

○ More details on the factory syntax can be found for example in [this presentation](https://indico.desy.de/event/11244/contributions/4930/attachments/3446/3946/RooStats_Training_Part1.pdf) or in the RooFit tutorials

### **Importing** and **saving** the model and data from the previous example:

```
RooWorkspace ws("ws", "ws"); 
ws.import(model); 
ws.import(*data);
ws.writeToFile("myWorkspace.root");
```
### Tree **printing** mode (ws.Print("t")) of **workspace** reveals model structure:

#### variables --------- (bkgc,nbkg,nsig,sigmean,sigwidth,x) p.d.f.s ------- RooAddPdf::model[ nsig \* signal + nbkg \* background  $]= 0.750001$ RooGaussian::signal $\lceil x=x \rceil$  mean=sigmean sigma=sigwidth  $\lceil x-x \rceil$ 3.72665e-06

RooExponential::background $\left[ x=x \right]$  c=bkgc  $\left[ x=1 \right]$ 

#### datasets

#### --------

```
RooDataSet::modelData(x)
```
# C++/Python or factory language?

- RooFit models can be built either:
	- directly from RooAbsArg objects in **C++/Python**:
		- more concise and benefits from type system of programming language
	- inside a RooWorkspace with the **RooFit factory language** 
		- more expressive, but everything happens inside strings
- When teaching RooFit, try to not mix both ways too much

# building Gaussian PDF from objects:

```
x = ROOT. RooRealVar("x", "x", 5.20, 5.30)
mean = ROOT.RooRealVar("mean", "mean", 5.28, 5.20, 5.30
sigma = ROOT.RooRealVar("sigma", "sigma", 0.0027, 0.001, 1.)
gauss = ROOT.RooGaussian("gauss", "gauss", x, mean, sigma)
```
# building Gaussian PDF with factory language:

```
ws = ROOT.RooWorkspace("ws", true)
ws.factory("Gaussian::gauss(x[5.20,5.30], mean[5.28,5.2,5.3], sigma[0.0027,0.001,1])")
```
### RooFit pythonizations

- PyROOT bindings **more pythonic** in *6.26*
- Now you can for example:
	- use **Python keyword arguments** instead of RooFit command arguments
	- pass around **Python sets or lists** instead of RooArgSet or RooArgList
	- pass **Python dictionaries** to functions that take std::map<>
	- implicitly convert floats to **RooConstVar** in RooArgList/Set constructors
- All pythonizations are [documented](https://root.cern/doc/master/group__RoofitPythonizations.html)
- Some Pythonizations to help with C++/Python lifetime issue
	- Still there are memory leaks when returning owning pointers
- *● See also this [ROOT meeting presentation](https://indico.cern.ch/event/1061658/)*

### *Example code from the [rf316\\_llratioplot.py](https://root.cern/doc/master/rf316__llratioplot_8py.html) tutorial showcasing the pythonizations:*

```
# Create background pdf poly(x)*poly(y)*poly(z)
px = R00T.RooPolynomial("px", "px", x, [-0.1, 0.004])py = ROOT.RooPolynomial("py", "py", y, [0.1, -0.004])
pz = ROOT.RooPolynomial("pz", "pz", z)
bkg = ROOT.RooProdPdf("bkg", "bkg", [px, py, pz])
```

```
# Create composite pdf sig+bkg
fsig = ROOT.RooRealVar("fsig", "signal fraction",
                        0.1, 0., 1.)
model = ROOT.RooAddPdf("model", "model",
                        [sig, bkg], [fsig])
```

```
data = model.generate((x, y, z), 20000)
```
# Make plain projection of data and pdf on x observable frame = x.frame(Title="Projection on X", Bins=40) data.plotOn(frame)

### RooFit with NumPy, Pandas, and RDF

- ROOT *v6.26* **new converters** between NumPy arrays/Pandas dataframes and **RooDataSet/RooDataHist**
	- No translation from RooDataHist to dataframe because histograms are in general multi-dimensional
	- o Tutorial in [Python](https://root.cern.ch/doc/master/rf409__NumPyPandasToRooFit_8py.html)
- New RooRealVar.bins() function to get RooFit **bin boundaries** as NumPy array
- **●** Creating **RooFit datasets** from **RDataFrame**
	- Works for both RooDataSet and RooDataHist
	- Weighted filling still needs to be implemented
	- o Tutorial in [C++](https://github.com/root-project/root/blob/master/tutorials/roofit/rf408_RDataFrameToRooFit.C) and [Python](https://github.com/root-project/root/blob/master/tutorials/roofit/rf408_RDataFrameToRooFit.py)

*Example of exporting RooDataSet to Pandas:*

from ROOT import RooRealVar, RooCategory, RooGaussian

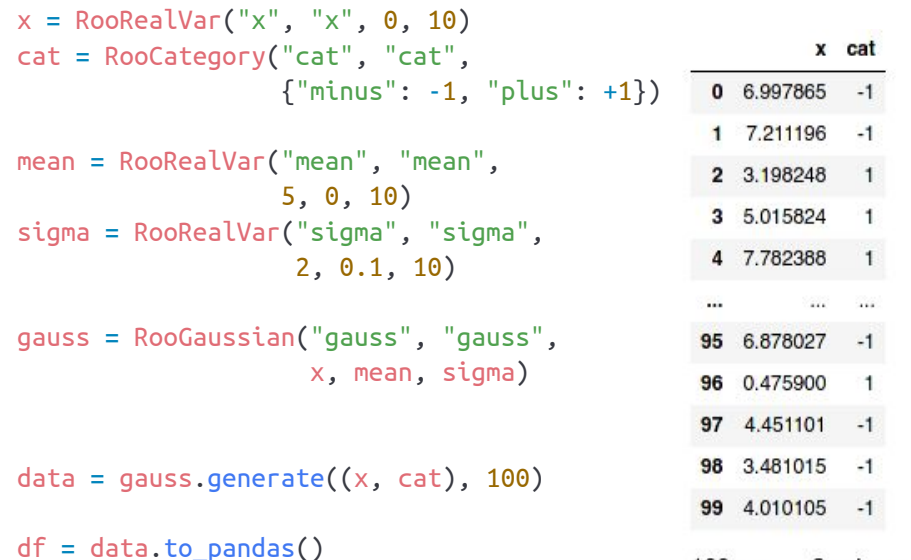

100 rows  $\times$  2 columns

# Teaching how to debug

It's important to teach **how to debug** models and fits.

- Remind to always **read logs** (especially errors and warnings)
- Explain the **message logger** (like in [this tutorial\)](https://root.cern.ch/doc/master/rf506__msgservice_8py.html)
- Options to get more minimization output (PrintLevel() in RooAbsPdf.fitTo())
	- Finding fit convergence problems is a whole lecture in itself
- Two important methods to print model structure:
	- model.Print("t") # "t" for "tree", also "v" for "verbose" is useful
	- workspace.Print() # to get all the content in a RooWorkspace

```
RooAddPdf::sum[ g1frac * g1 + g2frac * g2 + [%] * argus ] = 0.0687785RooGaussian::q1[ x=x mean=mean1 sigma=sigma ] = 0.135335RooGaussian::q2[ x=x mean=mean2 sigma=sigma ] = 0.011109RooArgusBG::argus[m=x m0=k c=9 p=0.5 ] = 0
```
*Example of the "pdf" section in a RooWorkspace printout*

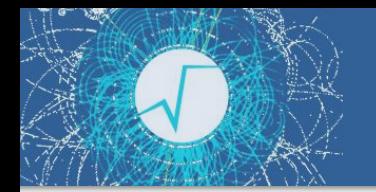

### RooFit Model Visualization

- Model visualization can be also useful for debugging
- GraphViz visualization of RooFit models: ○ model.graphVixxTree("model.dot")
- $\circ$  The dot file can be converted to **.** png file:

 $dot -Tgif -o$  model.gif model.dot  $#$  Directed graph

fdp  $-Tqif -o$  model fdp.gif model.dot # Spring balanced model

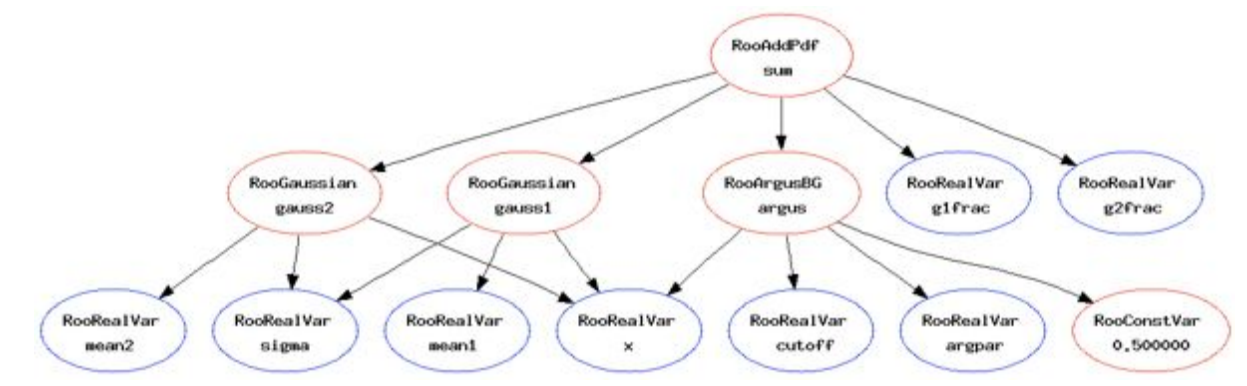

### The unified theory of documentation

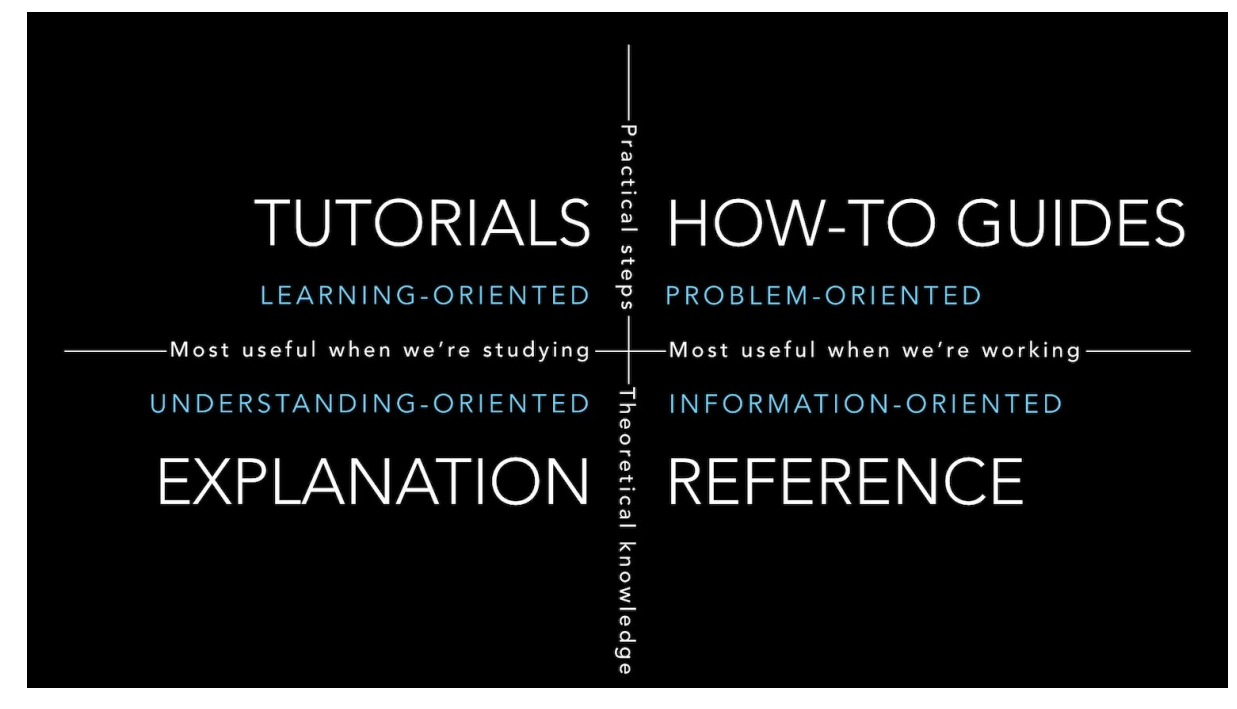

graphics from<https://documentation.divio.com/>

### RooFit documentation

- **How-to guides** *(problem-oriented)*:
	- **ROOT tutorials**: **[RooFit](https://root.cern.ch/doc/master/group__tutorial__roofit.html)** (C++ and Python), **[RooStats](https://root.cern.ch/doc/master/group__tutorial__roostats.html)** (C++), **[HistFactory](https://root.cern.ch/doc/master/group__tutorial__histfactory.html)** (C++)
- **Tutorials** *(learning-oriented)*:
	- The **RooFit [manual](https://root.cern/manual/roofit/)** on the **ROOT website**
	- RooFit tutorial from the **CMS** [data analysis](https://cmsdas.github.io/statistics-short-exercise/#roofit) **school**
- **Explanation** *(understanding-oriented)*:
	- The RooFit **[quick start](https://root.cern/download/doc/roofit_quickstart_3.00.pdf)** guide
	- **RooStats** [users'](https://twiki.cern.ch/twiki/pub/RooStats/WebHome/RooStats_UsersGuide.pdf) **guide**
- **Reference** *(information-oriented)*:
	- The RooFit sections in the **[ROOT reference guide](https://root.cern/doc/master/group__Roofitmain.html)** (doxygen)
	- The **RooFit** users' **[manual](https://root.cern/download/doc/RooFit_Users_Manual_2.91-33.pdf)**
	- **[HistFactory](https://cdsweb.cern.ch/record/1456844)** manual
	- *["Practical statistics for the LHC](https://cds.cern.ch/record/2004587/)"* (as reference for methods implemented in **RooStats**)

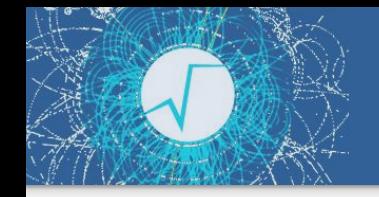

Summary

- RooFit is a component of ROOT with sub components (like **RooStats** and **HistFactory**)
- RooStats and HistFactory are less used than the core RooFit libraries
	- Training should focus on model building, data handling, fitting and visualization
- The new **pythonizations** can make RooFit more accessible in Python
	- Students can use RooFit with things they are familiar with (e.g. NumPy arrays)
- Important to teach how to **debug** your model and fits
- There is plenty of **documentation** available, especially how-to guides and references
- Don't forget to mention the [RooFit/RooStats topic](https://root-forum.cern.ch/c/roofit-and-roostats/12) on the **ROOT forum** as the best address to get help!